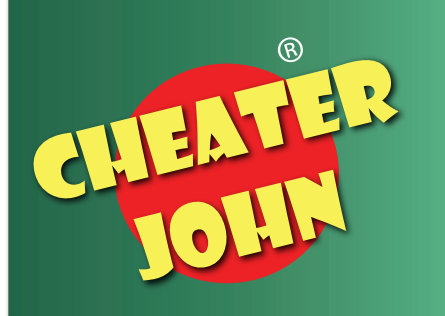

EXCEL 2019 EXCEL 365 Text Functions

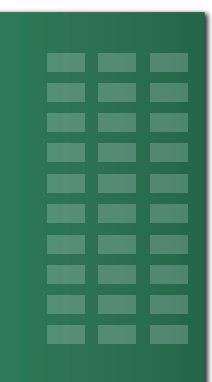

## **Compatible Functions**

**Excel 2019 Excel 2019 for Mac Excel for Office 365 Excel for Office 365 for Mac Excel 2016 Excel 2013 Excel 2010 Excel 2007 Excel 2016 for Mac Excel for Mac 2011 Excel Online Excel for iPad Excel for iPhone Excel for Android tablets Excel for Android phones Excel Mobile Excel Starter 2010**

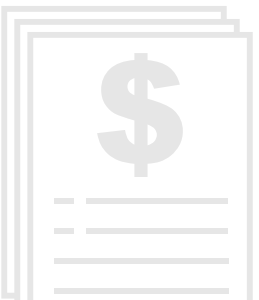

- **3 Pages • High quality printable**
- **All grades**
- **@ School, Work, Home**

**ASC BAHTTEXT CHAR CLEAN CODE CONCAT CONCATENATE DBCS DOLLAR EXACT FIND, FINDBs FIXED LEFT, LEFTBs LEN, LENBs LOWER MID, MIDBs NUMBERVALUE PHONETIC PROPER REPLACE, REPLACEBs REPT RIGHT, RIGHTBs SEARCH, SEARCHBs SUBSTITUTE T TEXT TEXTJOIN TRIM UNICHAR UNICODE UPPER VALUE**

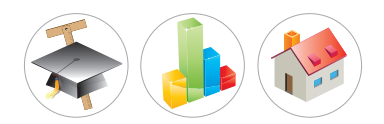

www.cheaterjohn.com

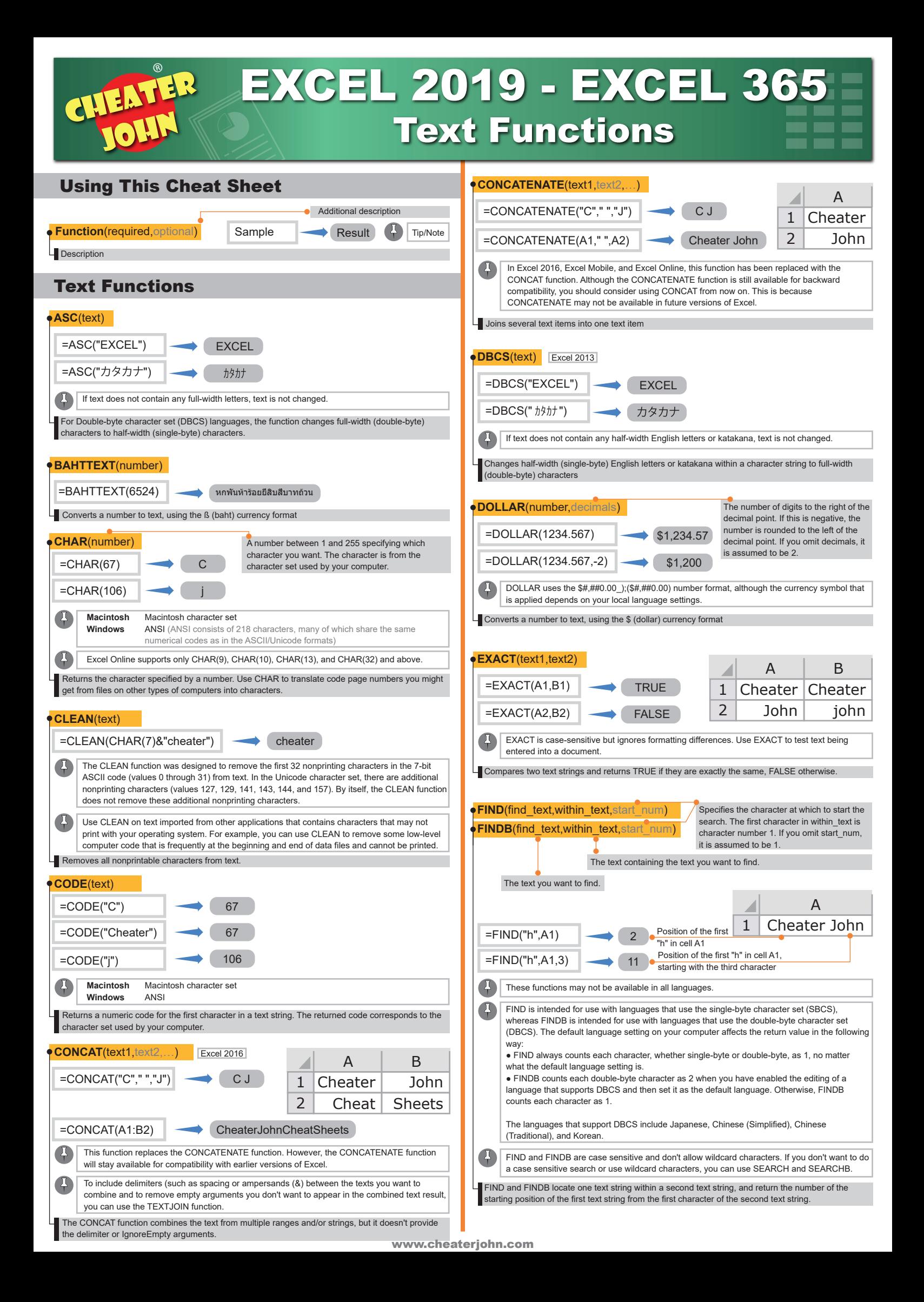

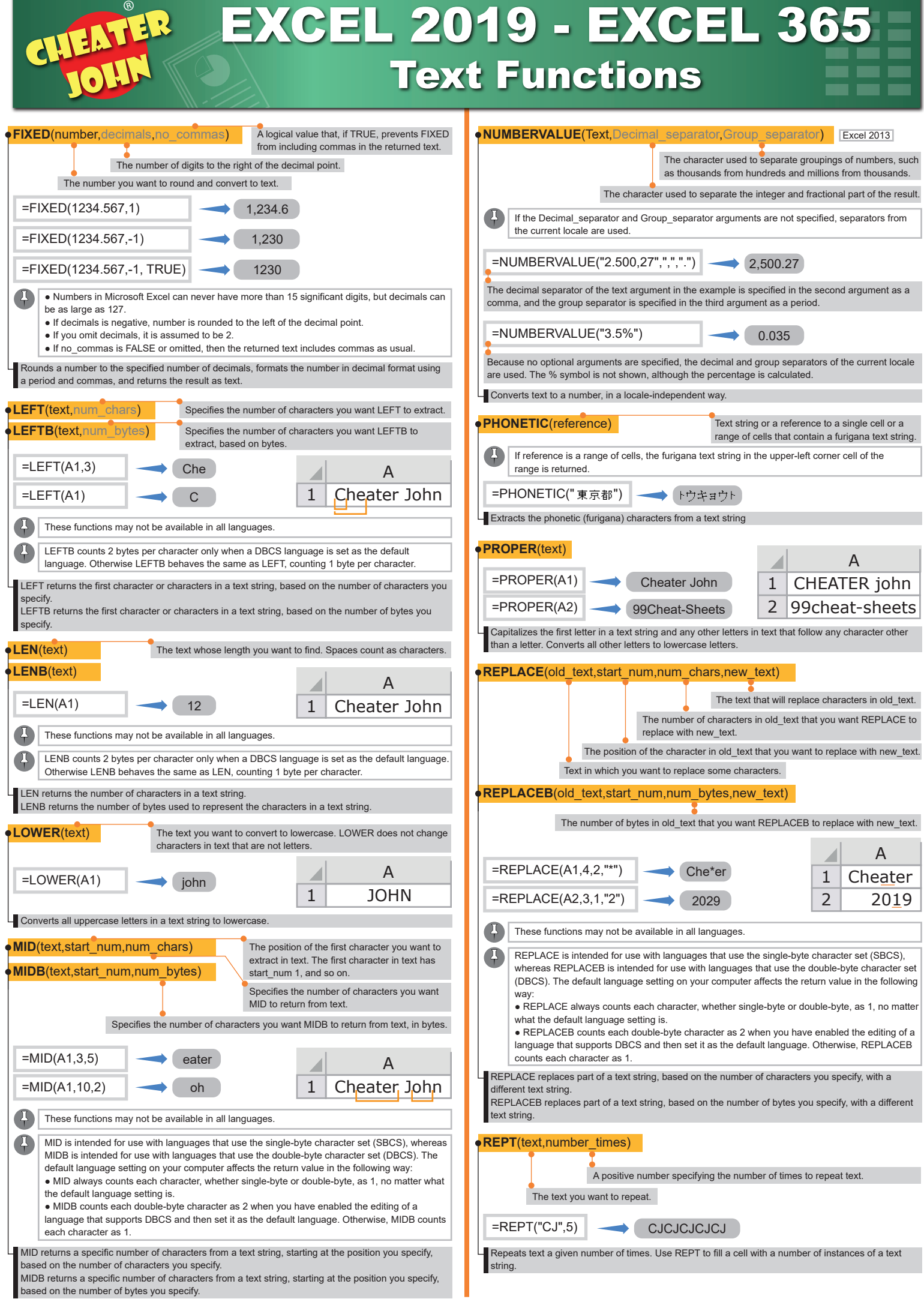

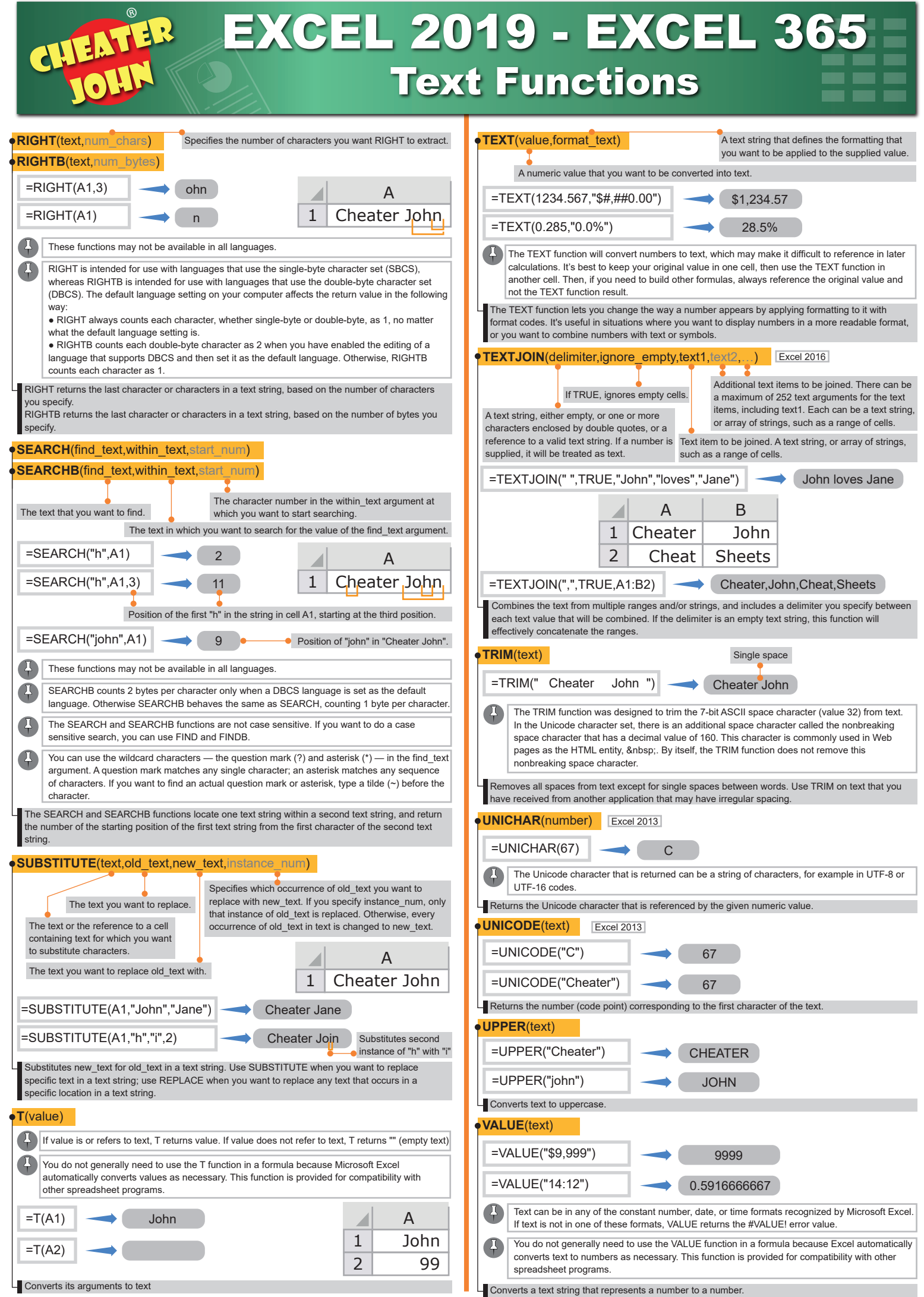

www.cheaterjohn.com

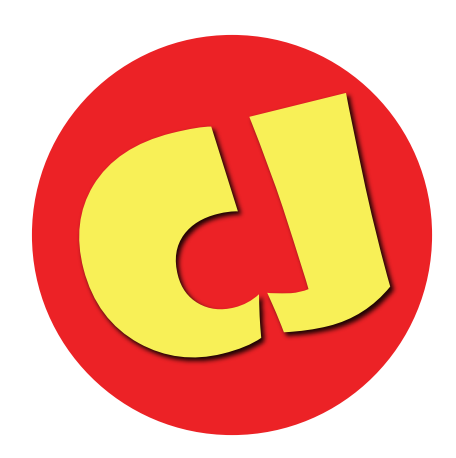

## www.cheaterjohn.com

**Copyright** © 2019, CheaterJohn.com<br>All rights reserved. No part of this publication may be reproduced, stored in a retrieval system, or transmitted in any form or by any means electronic, mechanical, photocopying, recordi